# **PERBANDINGAN AKURASI METODE** *NAIVE BAYES CLASSIFIER* **DAN** *SUPPORT VECTOR MACHINE* **(SVM) PADA ANALISIS SENTIMEN ULASAN APLIKASI MYTELKOMSEL**

**SKRIPSI**

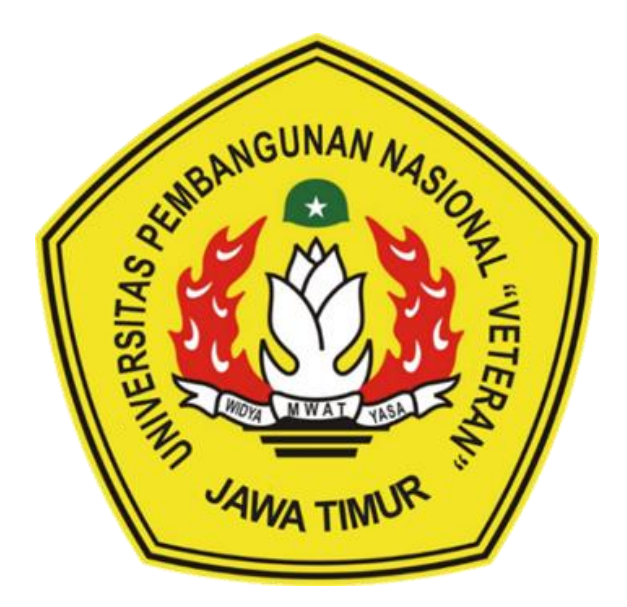

**Disusun Oleh :**

**VERONIKA PASKALIA SINAMBELA NPM.19081010083**

### **PROGRAM STUDI INFORMATIKA**

#### **FAKULTAS ILMU KOMPUTER**

**UNIVERSITAS PEMBANGUNAN NASIONAL "VETERAN"**

**JAWA TIMUR**

**2024**

# **PERBANDINGAN AKURASI METODE** *NAIVE BAYES CLASSIFIER* **DAN** *SUPPORT VECTOR MACHINE* **(SVM) PADA ANALISIS SENTIMEN ULASAN APLIKASI MYTELKOMSEL**

#### **SKRIPSI**

### **Diajukan Untuk Memenuhi Sebagai Persyaratan Dalam Menempuh Gelar Sarjana Komputer Program Studi Informatika**

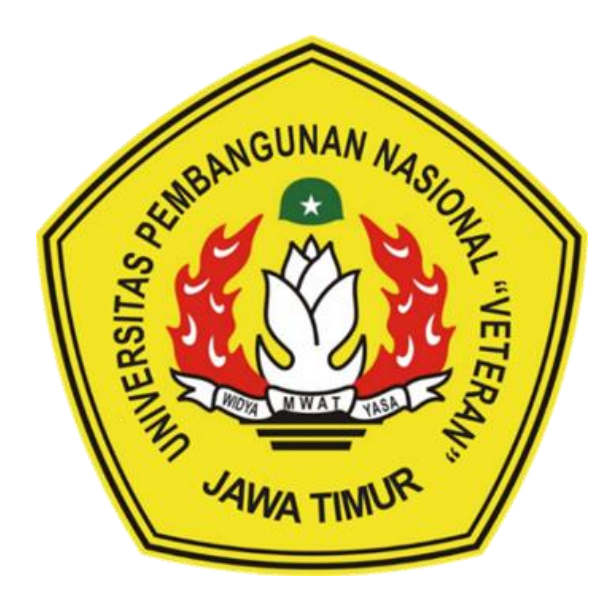

**Oleh:** 

### **VERONIKA PASKALIA SINAMBELA NPM.19081010083**

### **PROGRAM STUDI INFORMATIKA**

#### **FAKULTAS ILMU KOMPUTER**

#### **UNIVERSITAS PEMBANGUNAN NASIONAL "VETERAN"**

**JAWA TIMUR** 

**2024** 

## **LEMBAR PENGESAHAN SKRIPSI**

- Judul : PERBANDINGAN AKURASI **METODE NAIVE BAYES** CLASSIFIER DAN SUPPORT VECTOR MACHINE (SVM) **PADA SENTIMEN ANALISIS ULASAN APLIKASI MYTELKOMSEL**
- Oleh : VERONIKA PASKALIA SINAMBELA
- **NPM** : 19081010083

1.

Telah Diseminarkan Dalam Ujian Skripsi Pada: Hari Jumat, Tanggal 05 Januari 2024

Mengetahui

 $1.$ 

Dr. Rr. Ani D

**Dosen Pembimbing** 

**Dosen Penguji** 

NIP. 19730512 200501 2003

Eva Yulia Puspaningrum, S.Kom, M.Kom NIP. 19890705 2021212 002

Aii Putra, S.Kom, M.T. hrvsti NIP. 19861008 2021211 001

Muhammad Muharrom Al Haromainy, S.Kom, M.Kom NIP. 19950601 202203 1006

 $M.Cs$ 

Menyetujui

**Dekan Fakultas Ilmu Komputer** 

**Koordinator Program Studi** 

Informa

Prof. Dr. Ir. Novirina Hendrasarie, M.T. Fetty Tri Anggraen, S.Kom, M.Kom NIP. 19681126 199403 2 001

NIP. 19820211 2021212 005

#### SURAT PERNYATAAN ANTI PLAGIAT

Saya mahasiswa program studi Informatika UPN "Veteran" Jawa Timur, yang bertanda tangan dibawah ini:

Nama: VERONIKA PASKALIA SINAMBELA

NPM: 19081010083

Menyatakan bahwa Judul Skripsi/Tugas Akhir yang saya ajukan dan akan dikerjakan, yang berjudul:

### METODE NAIVE BAYES "PERBANDINGAN AKURASI CLASSIFIER DAN SUPPORT VECTOR MACHINE (SVM) PADA ANALISIS SENTIMEN ULASAN APLIKASI MYTELKOMSEL"

Bukan merupakan plagiat dari Skripsi/Tugas Akhir/Penelitian orang lain juga bukan merupakan produk dan atau software yang dibeli dari pihak lain. Saya juga menyatakan Skripsi/Tugas Akhir ini adalah pekerjaan Saya sendiri, kecuali yang dinyatakan dalam Daftar Pustaka dan tidak pernah diajukan untuk syarat memperoleh gelar di UPN "Veteran" Jawa Timur maupun institusi Pendidikan lain.

Jika ternyata di kemudian hari pernyataan ini terbukti tidak benar, maka saya siap menerima segala konsekuensinya.

Surabaya, 22 Januari 2024

Hormat Saya,

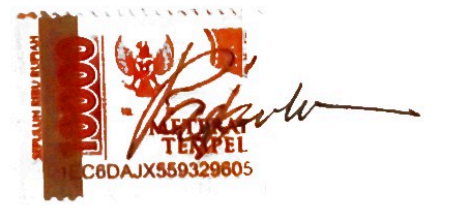

**VERONIKA PASKALIA SINAMBELA** NPM. 19081010083

# **PERBANDINGAN AKURASI METODE** *NAIVE BAYES CLASSIFIER* **DAN** *SUPPORT VECTOR MACHINE* **(SVM) PADA ANALISIS SENTIMEN ULASAN APLIKASI MYTELKOMSEL**

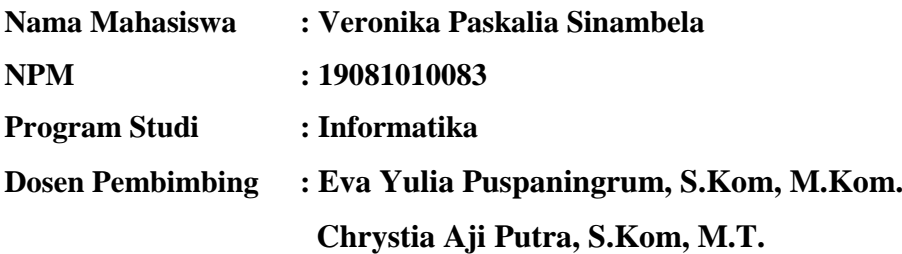

#### <span id="page-4-0"></span>**Abstrak**

MyTelkomsel merupakan suatu aplikasi yang dirancang untuk membantu pengguna *provider* Telkomsel dalam melakukan aktivitas *provider* seperti, mengecek pulsa, mengecek kuota, membeli kuota, memeriksa tanggal aktif kuota dan masa aktif kartu SIM, dan beberapa fitur layanan Telkomsel lainnya. Bagi calon pengguna aplikasi MyTelkomsel dapat melihat ulasan yan terdapat pada Google Playstore dan pengalaman pengguna lain selama menggunakan aplikasi tersebut. Selain itu, ulasan-ulasan tersebut juga dapat dijadikan sebaai evaluasi bagi developer Telkomsel untuk memperbaiki aspek-aspek yang masih kurang sesuai dengan ulasan. Algoritma Support Vector Machine (SVM) dan Naive Bayes Classifier merupakan dua algortima yang dapat digunakan untuk mengklasifikasikan ulasan tersebut. Kedua algoritma ini adalah dua algoritma yang populer digunakan dalam mengklasifikasikan data dalam bentuk teks.

Penelitian ini melakukan perbandingan antara algoritma SVM dan Naive Bayes Classifier pada ulasan Aplikasi MyTelkomsel. Data yang diambil merupakan data ulasan selama satu tahun yakni dari 08 Juni 2022 hingga 07 Juni 2023 sebanyak 6019 ulasan berbahasa Indonesia. Pada analisis sentimen ini, sentimen diklasifikasikan menjadi tiga kelas, positif, neatif, dan netral. Pelabelan dilakukan dengan leksikon *Sentistrength*\_*id*. Ekstraksi fitur dilakukan dengan word embedding TF-IDF. Metode yang digunakan adalah SVM dan *Naive Bayes* 

*Classifier*, yang kemudian akan dibandingkan hasilnya. Dari 6019 data yang didapat data sentimen negatif ada sebanyak 2699 data, netral sebanyak 1870 data, dan positif sebanyak 1450 data. Setelah kedua algoritma diterapkan pada tiga skenario akurasi SVM lebih unggul dengan rata-rata 76% sementara Naive Bayes hanya mencapai 61%.

*Kata kunci: Analisis sentimen, SVM, Naive Bayes, TF-IDF, Sentistrength, MyTelkomsel*

#### **KATA PENGANTAR**

<span id="page-6-0"></span>Puji syukur penulis panjatkan kehadirat Tuhan Yang Maha Kuasa, karena atas berkat dan kasih karunia-Nya, penulis dapat menyelesaikan penyusunan skripsi ini dengan judul "Perbandingan Akurasi Metode *Naive Bayes Classifier* Dan *Support Vector Machine* (SVM) Pada Analisis Sentimen Ulasan Aplikasi MyTelkomsel".

Penulisan skripsi ini sebagai bentuk dari salah satu syarat memperoleh gelar Sarjana Komputer di Program Studi Informatika, Fakultas Ilmu Komputer Universitas Pembangunan Nasional "Veteran" Jawa Timur. Penulis menyadari bahwa masih banyak kekurangan dalam penulisan skripsi ini. Oleh karena itu, penulis mengharapkan kritik dan saran dari pembaca yang bersifat membangun demi penyempurnaan laporan skripsi ini.

Penulis mengucapkan terima kasih yang sebesar-besarnya kepada semua pihak yang telah memberikan bantuan, dukungan, dan kesabaran selama proses penulisan skripsi ini. Penulis berharap semoga skripsi ini dapat bermanfaat baik bagi pembaca maupun penelitian selanjutnya.

> Surabaya, 22 Januari 2024 Penulis

Veronika Paskalia Sinambela

#### **UCAPAN TERIMA KASIH**

<span id="page-7-0"></span>Penulis mengucapkan terima kasih yang sebesar-besarnya bagi seluruh pihak yang telah berpartisi dan terlibat dalam membantu penulis sehingga penulis dapat menyelesaikan penelitian dan penyusunan tugas akhir/skripsi ini. Oleh karena itu, pada kesempatan ini penulis ingin menyampaikan ucapan terima kasih kepada:

- 1. Tuhan Yesus Kristus, karena hanya oleh kasih karunia, penyertaan, dan izin-Nya penulis dapat menyelesaikan menyusun skripsi ini.
- 2. Kedua Orang Tua penulis, Bunda Theresia Simbolon dan Bapak Roy Tono Sinambela yang dengan penuh kasih sayang dan dukungan dalam penyusunan tugas akhir/skripsi. Terima kasih atas dedikasi tanpa pamrih, kesabaran, dan cinta yang luar biasa yang telah diberikan kepada penulis.
- 3. Prof. Dr. Ir. Akhmad Fauzi, MMT selaku Rektor Universitas Pembangunan Nasional "Veteran" Jawa Timur.
- 4. Ibu Dr. Ir. Novirina Hendrasarie, MT. selaku Dekan Fakultas Ilmu Komputer Universitas Pembangunan Nasional "Veteran" Jawa Timur.
- 5. Ibu Fetty Tri Anggraeny, S.Kom., M. Kom. selaku Koordinator Program Studi Informatika Universitas Pembangunan Nasional "Veteran" Jawa Timur.
- 6. Ibu Eva Yulia Puspaningrum, S.Kom, M.Kom. selaku dosen pembimbing pertama dan Bapak Chrystia Aji Putra, S.Kom, M.T. selaku dosen pembimbing kedua yang telah meluangkan waktu dan tenaga dalam membimbing, mengarahkan dan memberi pencerahan kepada penulis selama penyusunan tugas akhir/skripsi.
- 7. Kepada kedua kakak kandung penulis yang selalu memberikan perhatian dan dukungan kepada penulis agar selalu semangat dan termotivasi dalam menyelesaikan perkuliahan.
- 8. Teman-teman penulis di prodi Informatika Angkatan 2019 yang telah membantu penulis serta memberikan semangat, wawasan, motivasi, perhatian dan pencerahan dapat menyelesaikan penyusunan tugas

akhir/skripsi ini juga berbagi cerita suka dan duka selama masa perkuliahan.

- 9. Sahabat-sahabat penulis yang telah menjadi tempat yang nyaman untuk pulang dari kehidupan perkuliahan, mencairkan stres dan memotivasi penulis untuk tetap semangat dan bertahan selama kuliah.
- 10. Dan kepada diri sendiri yang telah bertahan dan berjuang selama perkuliahan. Terima kasih karena tidak menyerah.

Penulis berharap semoga Tuhan Yang Maha Kuasa membalas seluruh kabaikan yang telah diberikan selama proses penyusunan tugas akhir/skripsi. Semoga tugas akhir/skripsi ini dapat memberikan manfaat bagi pembaca ataupun penulis sendiri.

## **DAFTAR ISI**

<span id="page-9-0"></span>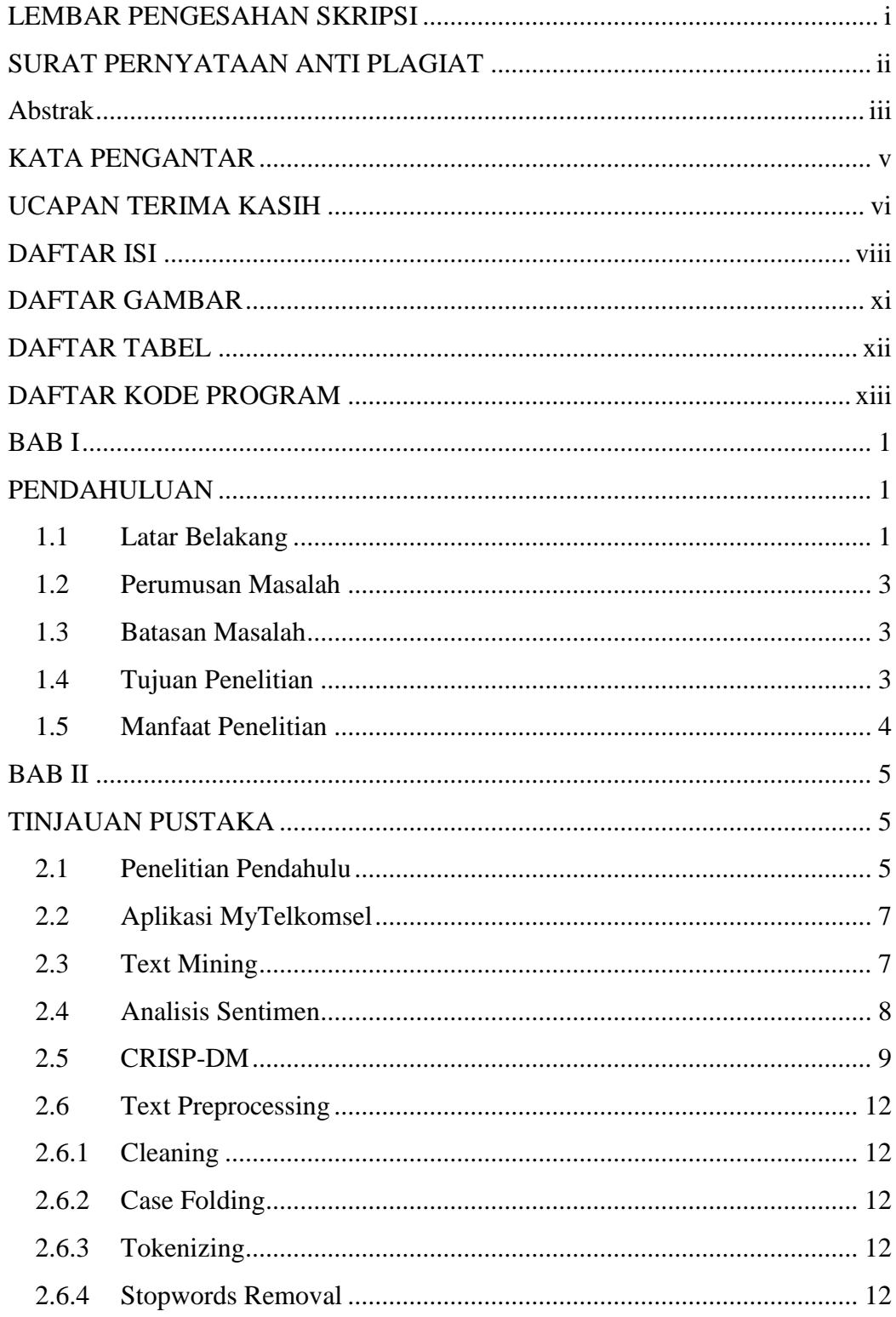

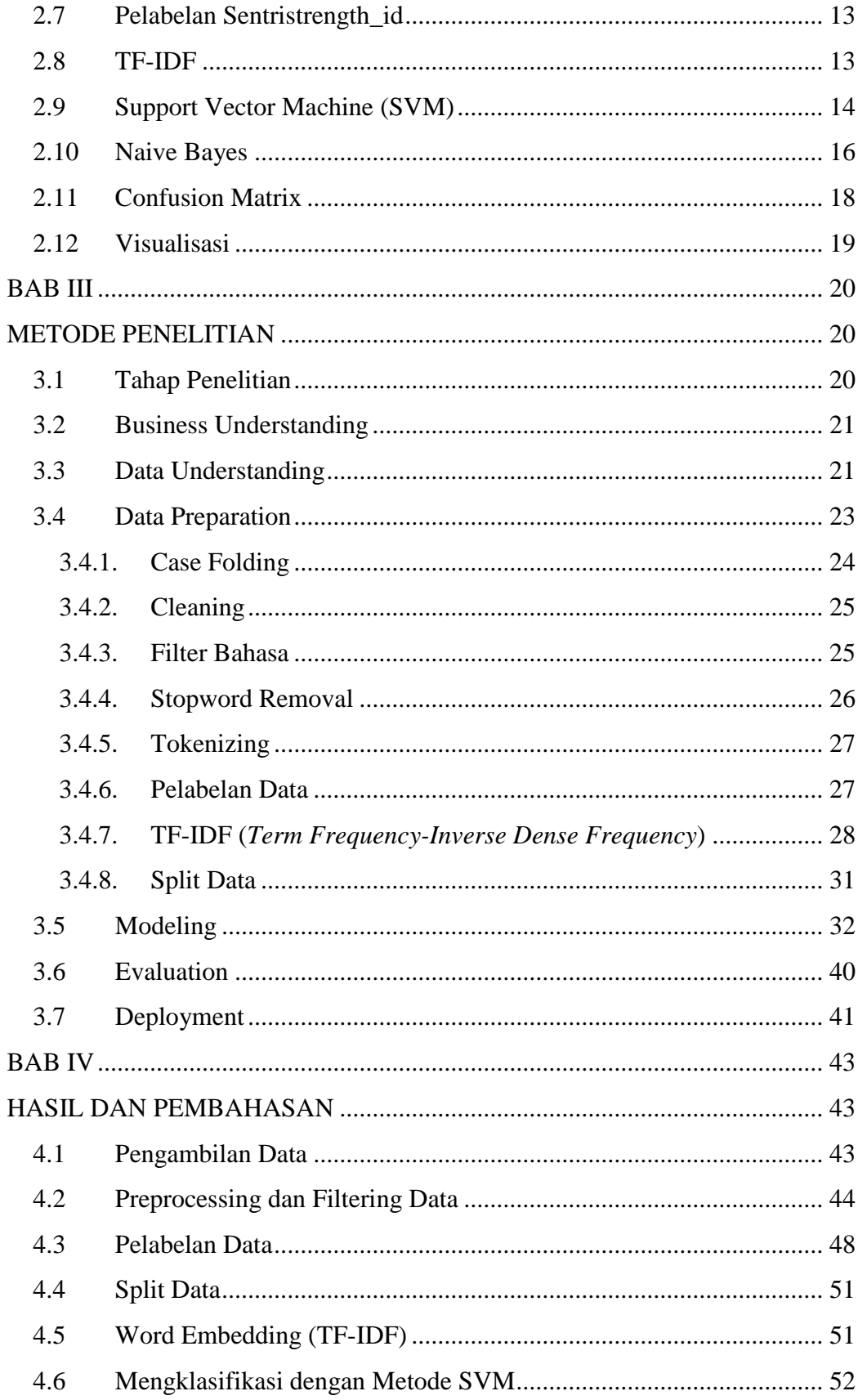

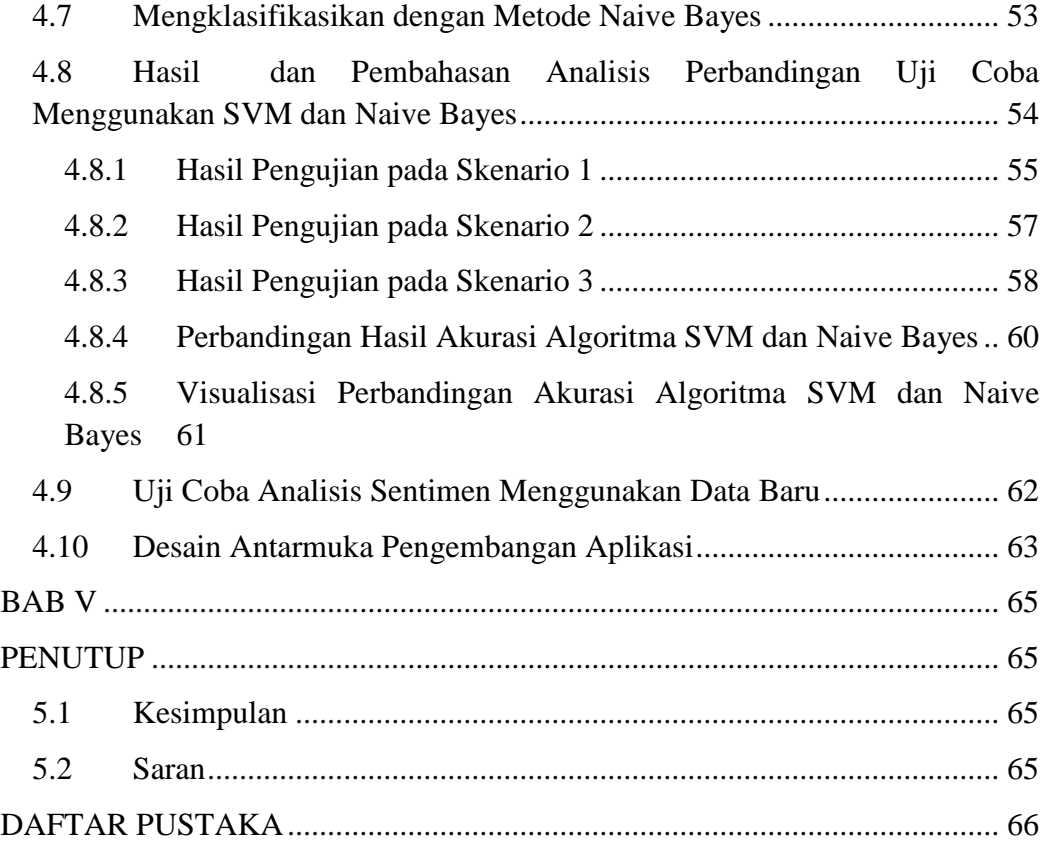

## **DAFTAR GAMBAR**

<span id="page-12-0"></span>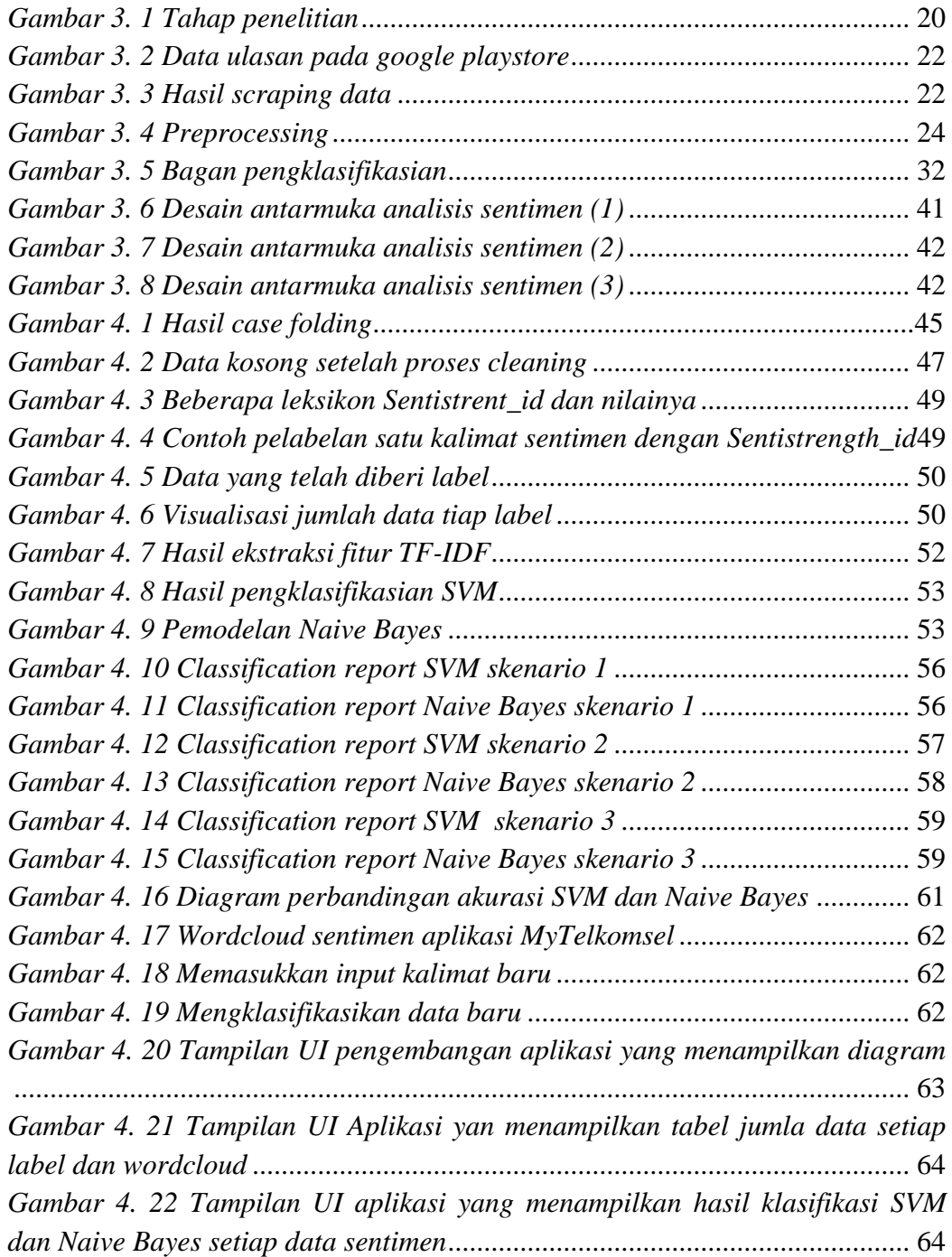

### **DAFTAR TABEL**

<span id="page-13-0"></span>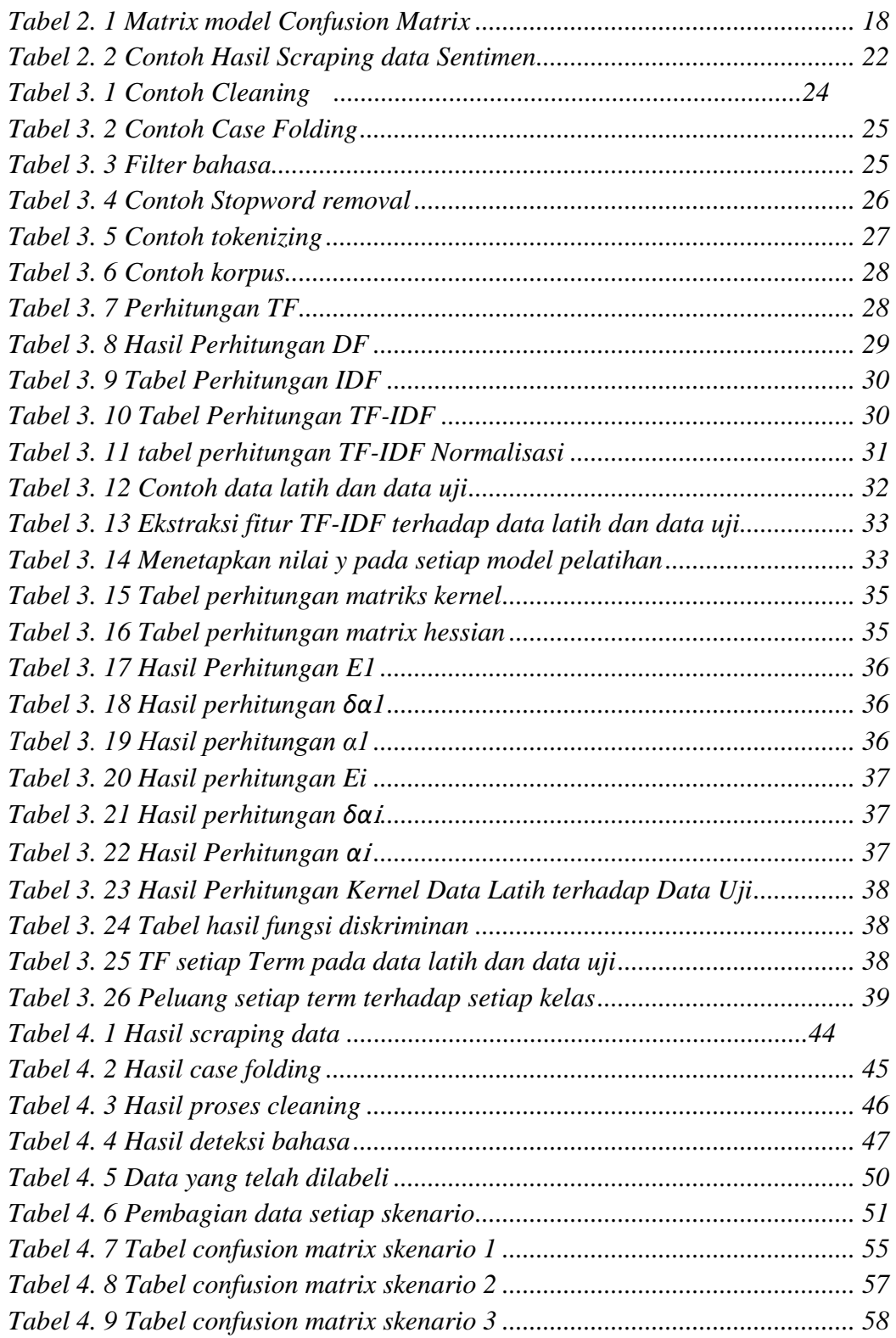

## **DAFTAR KODE PROGRAM**

<span id="page-14-0"></span>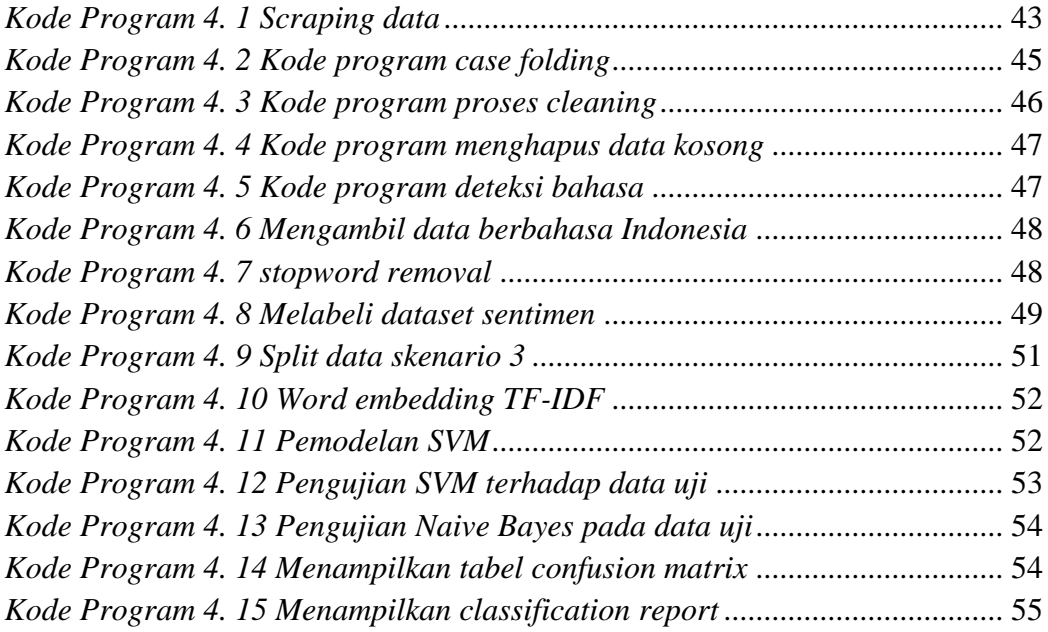